## **Tutorials**

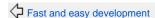

Developing

This section provides a classified guide for developing applications, including Web applications, EJB applications, JPA applications, and application clients.

- Getting familiar with the development environment This section contains a set of articles that facilitate your development, deployment and debugging of applications.
- Developing Web applications This tutorial walks you through creating and configuring a Web application with Geronimo and Eclipse.
- Developing application clients This tutorial walks you through configuring, developing and deploying an application client with Eclipse and Geronimo
- Developing EJB applications Enterprise JavaBeans (EJB) is a platform for developing reusable and portable Java applications.
- Developing Web services
- Developing JPA applications The Java Persistence API is a new programming model under EJB 3.0 specification (JSR220) for the management of persistence and object/relational mapping with Java EE and Java SE.